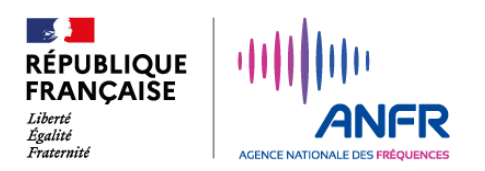

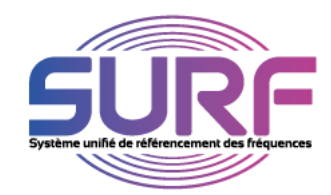

## VOUS ETES DEMANDEUR / COMMENT OUVRIR VOTRE COMPTE ?

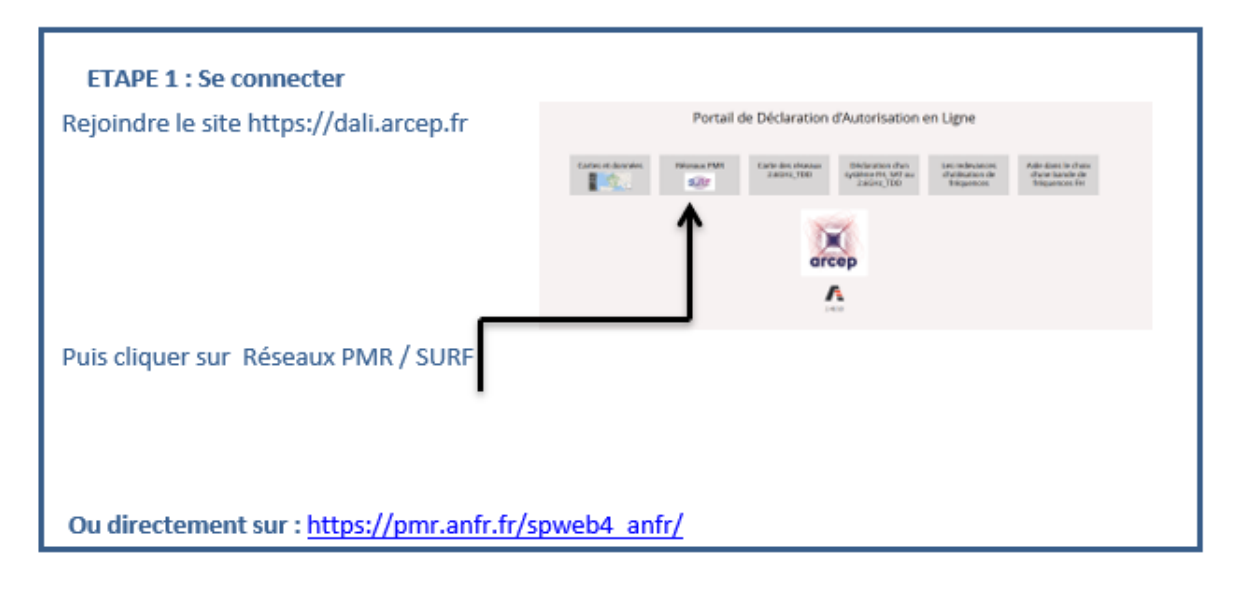

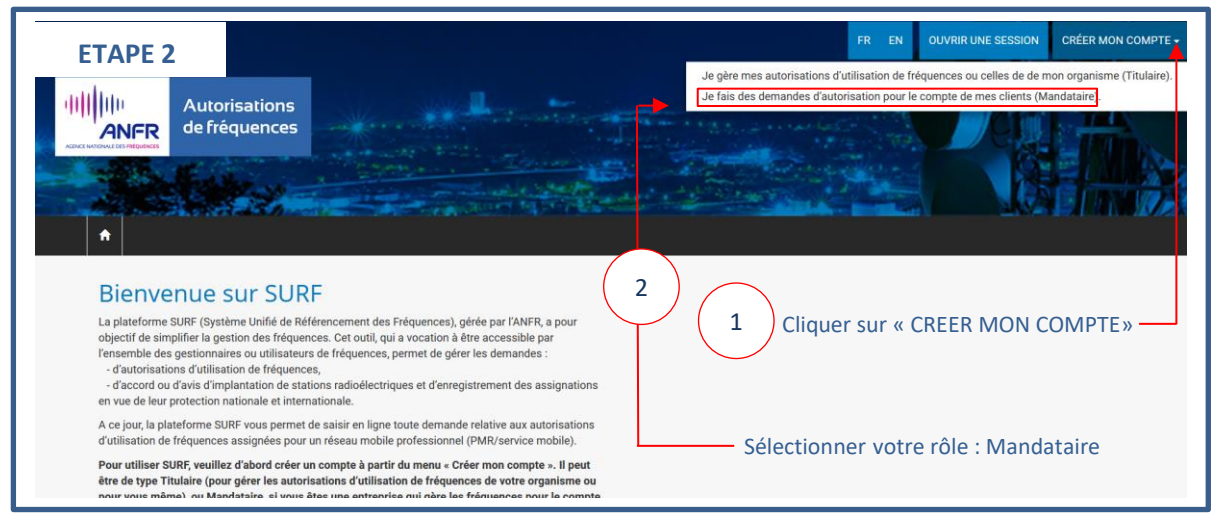

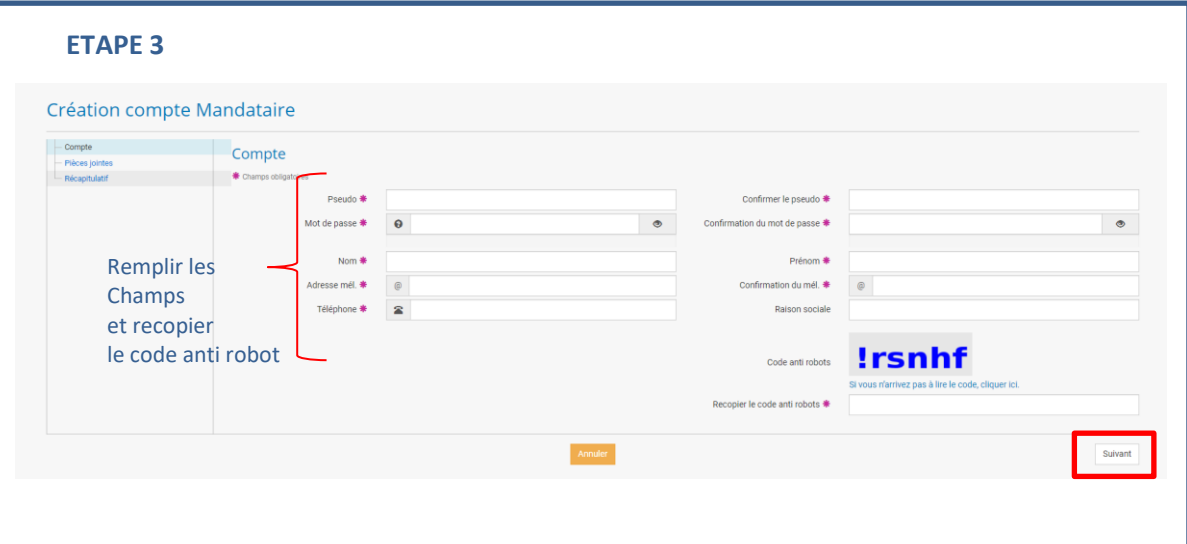

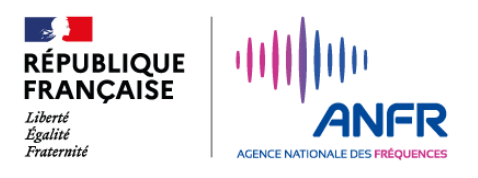

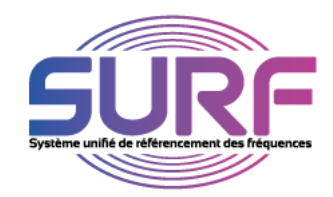

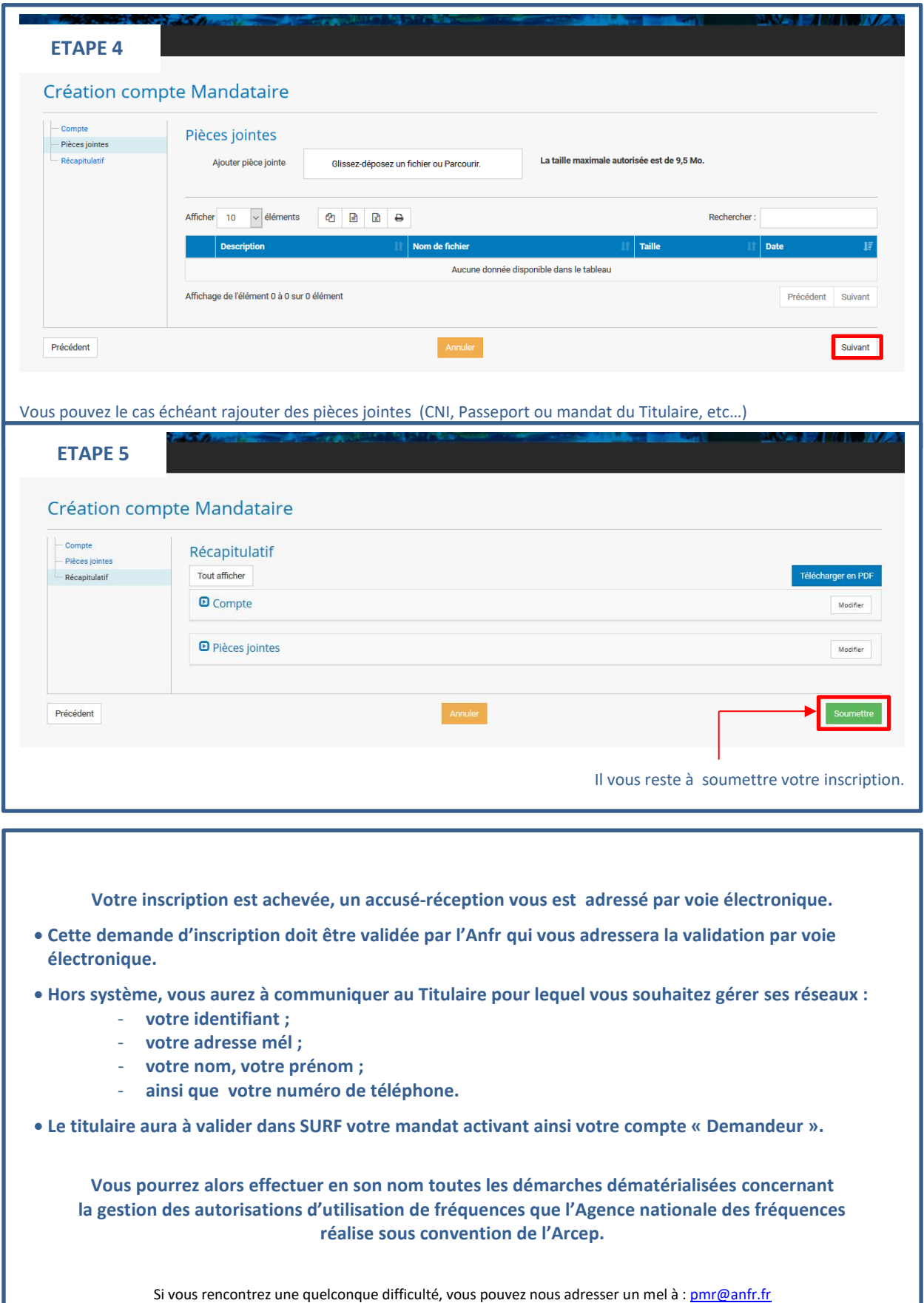